# **OD's LLM trials**

NPFL140 LLMs 11/4/2024

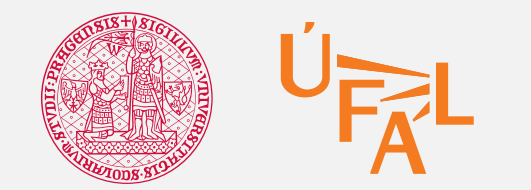

Charles University Faculty of Mathematics and Physics Institute of Formal and Applied Linguistics

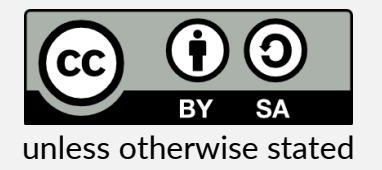

# **EDU-AI: Chatbot for high-school students**

- Only non-rule-based stuff passed to us (course training handled elsewhere)
- Chitchat: we switched from BlenderBot LM to AIML rules (no data, must have control)
- QA on Wikipedia: using retrieval-augmented generation with GPT3.5
	- lots of tinkering needed: query filtering, abbrev expansion, lemmatizing…

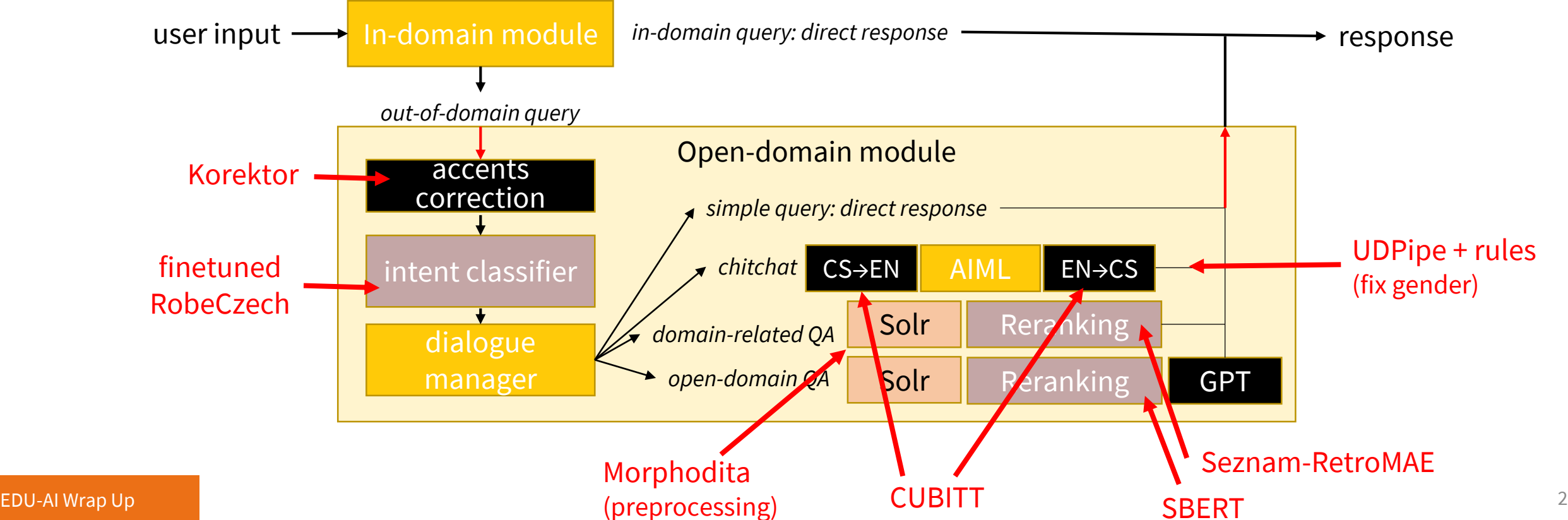

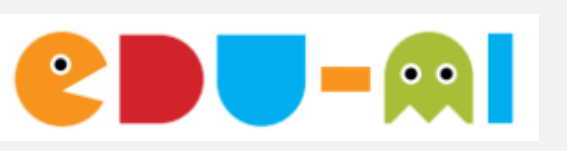

<http://edu-ai.eu/>

# **EDU-AI Czech Wikipedia QA** Q: Jak se jmenuje nejvyšší hora České republiky?

- 1. Retrieve Wiki articles
	- $\circ$  dump of 1st paragraphs, Solr IR
- 2. Rerank
	- $\circ$  choose best article via SBERT

### 3. Article & question  $\rightarrow$  **GPT3/3.5/4**

- $\circ$  option to tell it's irrelevant
- $\circ$  if irrelevant: just ask, no article (~hallucinate)
- 4. Return GPT's response
- Better than other QA models
	- $\circ$  60-70% token F1
	- $\circ$  vs. 10-20% for T5s etc.
	- $\circ$  SQuAD QA is a toy problem, retrieving relevant article is the issue
	- "hallucination saves us"

#### Solr Retrieval:

- 1. Nejvyšší hora Dominikánské republiky/9.390833
- 2. Nejvyšší hora Jihoafrické republiky/9.218349
- 3. Nejvyšší hora Burundi/9.035112
- 4. Nejvyšší hora Středoafrické republiky/8.894738
- 5. Nejvyšší hora Republiky Kongo/8.675601
- 6. Nejvyšší hora Konžské republiky/8.675601
- 7. Venkovský dům čp. 176 (Andělská Hora)/8.565605
- 8. Nejvyšší soud České republiky/8.144595
- 9. Kostel svatého Vavřince (Černá Hora)/8.08573
- 10. Morový sloup (Kutná Hora)/8.043259

#### SBERT Reranking:

- 1. Venkovský dům čp. 176 (Andělská Hora)/0.3883
- 2. Morový sloup (Kutná Hora)/0.4335
- 3. Nejvyšší hora Republiky Kongo/0.5180
- 4. Nejvyšší hora Konžské republiky/0.5180
- 5. Kostel svatého Vavřince (Černá Hora)/0.5253
- 6. Nejvyšší hora Středoafrické republiky/0.5368
- 7. Nejvyšší soud České republiky/0.5881
- 8. Nejvyšší hora Jihoafrické republiky/0.5894
- 9. Nejvyšší hora Dominikánské republiky/0.6010
- 10. Nejvyšší hora Burundi/0.6519

GPT3 prompt: Odpověz na otázku s využitím kontextu.

Využij pouze informace z kontextu, kopíruj text co nejvíc je to možné. Buď stručný a odpověz maximálně jednou větou. Nepoužívej více vět.

Kontext: Venkovský dům čp. 176 stojí na katastrálním území Andělská Hora ve Slezsku. Je představitelem lidové kultury východosudetského…

Otázka: Jak se jmenuje nejvyšší hora České republiky? Odpověď:

Response: Myslím, že Sněžka je nejvyšší hora České republiky. (Zdroj: https://cs.wikipedia.org/wiki/Venkovský\_dům\_čp.\_176\_…

older prompt version, now we explicitly ask about relevance

### **Task-oriented Dialogue with LLMs**

- **Assistant:** fulfill user requests (book a hotel/restaurant/taxi etc.)
	- need to **connect to external DB & provide correct info**

• MultiWOZ: benchmark for this, 10k dialogues

user: I am looking for a train from Cambridge to London Kinks Cross. state: *{train {departure = cambridge, destination = london kings cross}}* DB: *{train (70) {…}}* **[count] [departure] [destination]** system: There are 70 trains departing from Cambridge to London Kings Cross. What day would you like to travel? user: I would like to leave on Saturday after 18:45. state: *{train {day = saturday, departure = cambridge, destination = london kings cross, leave at = 18:45}}* DB: *{train (3) {arrive by = 19:51,21:51,23:51; id = TR0427,TR0925,TR4898; leave at = 19:00,21:00,23:00; … }}* **[id] [leave\_at] [arrive\_by]** system: TR0427 leaves at 19:00 and arrives by 19:51 . Would you like to book this train? user: Yes, I would like to book it for eight people. **[reference]** system: I have booked it for you. Your reference number is 00000057. Is there anything else I can help you with? user: I am also looking for an expensive restaurant in the centre. belief: *{restaurant {area = centre, price range = expensive} train {...}}* DB: *{restaurant (33) {area = centre (33); name=Curry Garden, ...; ...}, ...}* **[count] [price\_range] [area]** system: There are 33 expensive restaurants in the centre. Is there a particular type of food you would like? 1. 2. 3. 4.

(Budzianowski et al., 2018) <https://aclanthology.org/D18-1547/>

# **Task-oriented Dialogue with LLMs**

- How good are LLMs if we require structure?
	- slots / DB are given
	- no finetuning ~ **prompting only**
	- ChatGPT, Tk-Instruct, Alpaca… (7-20B params)
- A few examples in prompt (context store)
	- wide application potential
- Still the same idea: **context** → **state** → **DB** → **response**
	- additional step needed: domain detection

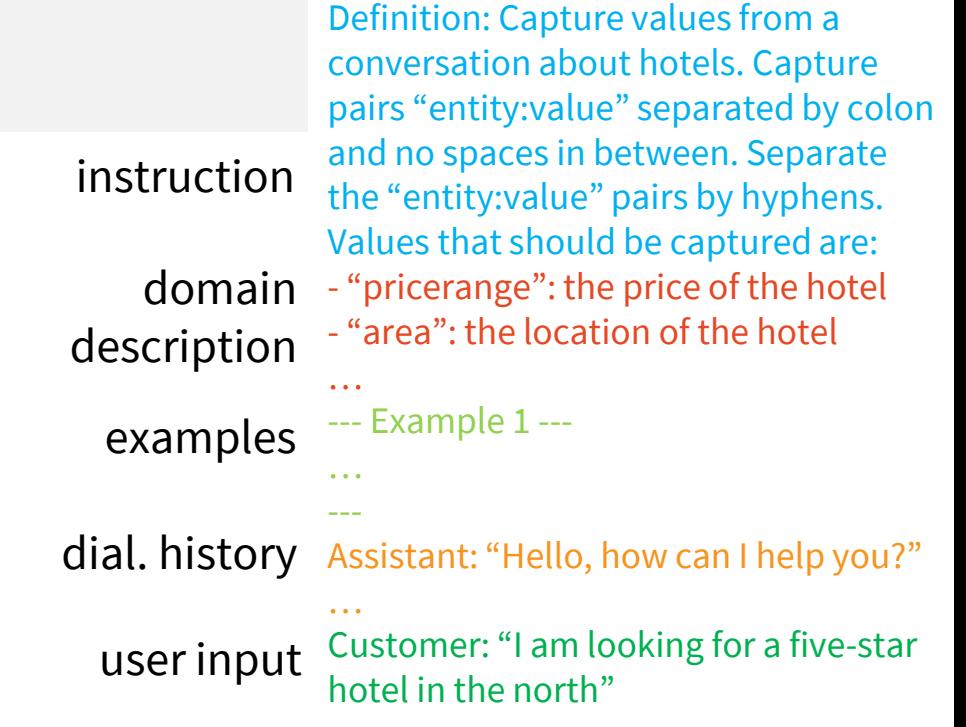

(Hudeček & Dušek, 2023) <https://aclanthology.org/2023.sigdial-1.21>

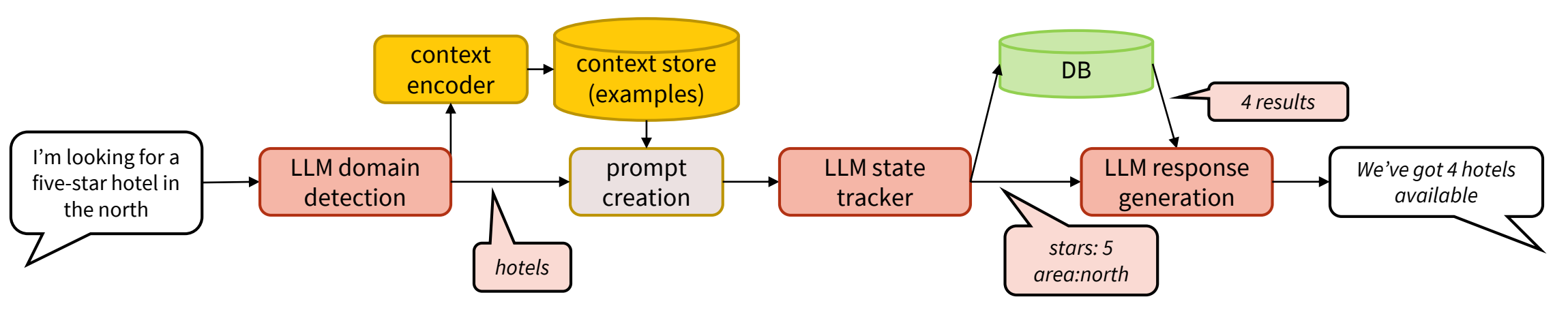

## **Task-Oriented Dialogue Results**

- Evaluation on MultiWOZ, SGD sets (w/o ChatGPT)
- Domain detection accuracy: pretty good
	- Alpaca & TkInstruct: >70%
	- ChatGPT: >95%
	- good enough to get relevant examples & prompts
- Belief tracking not great
	- much worse than SotA (would be >80% slot F1)
	- ChatGPT best (~50-60% slot F1) TkInstruct bearable others fail

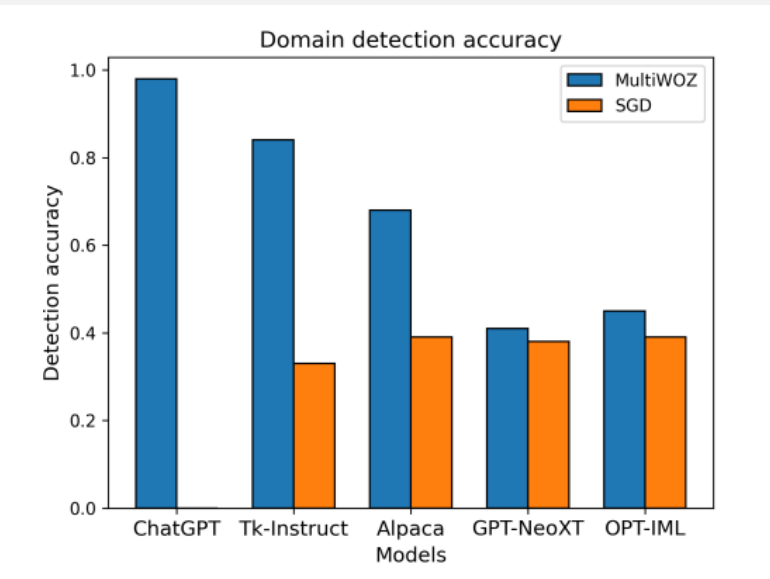

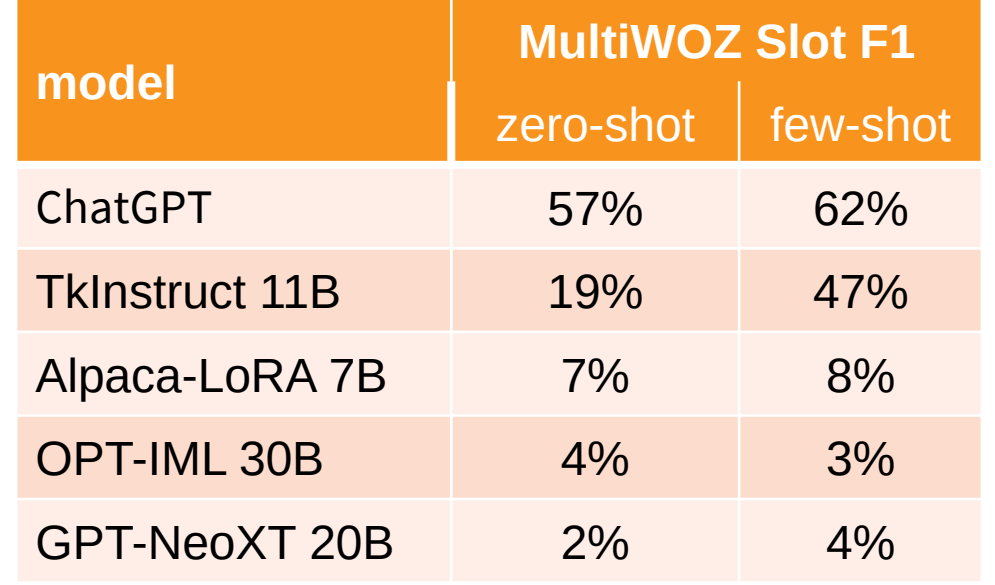

## **Task-Oriented Dialogue Results**

- Responses: OKish especially if using gold belief state
	- 1-step corpus success rate (checking for correct slot placeholders)
	- expert end-to-end evaluation (attempts to recover dialogue)

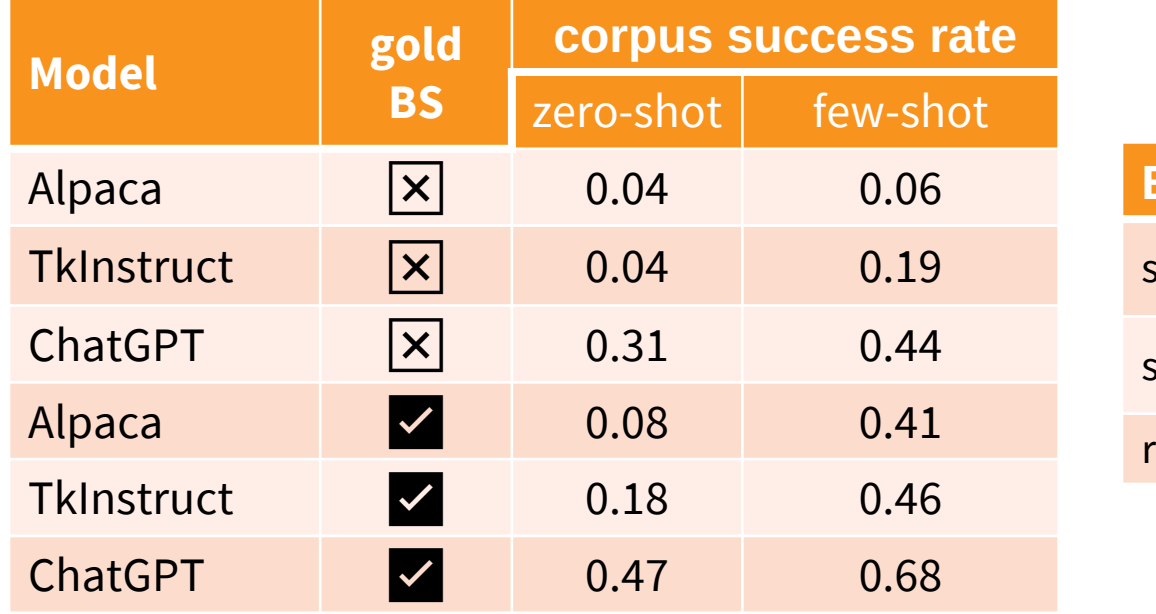

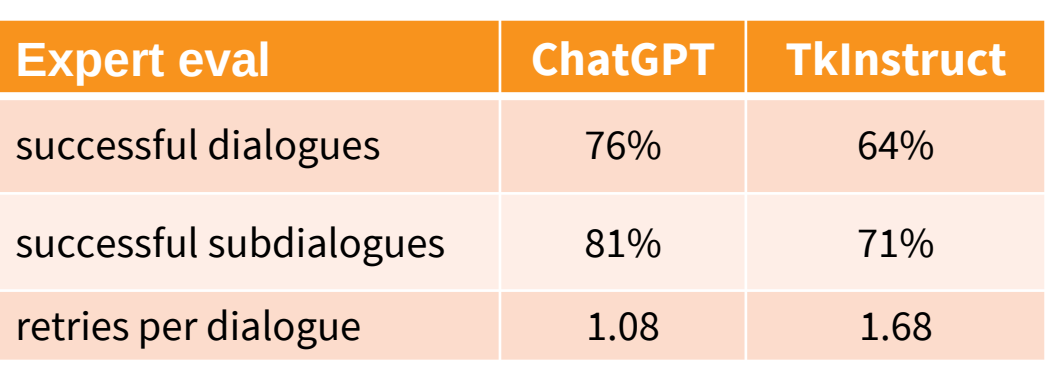

- Better prompts could fix some but likely not all errors
	- hallucination, not following instructions, copying from examples, repetition